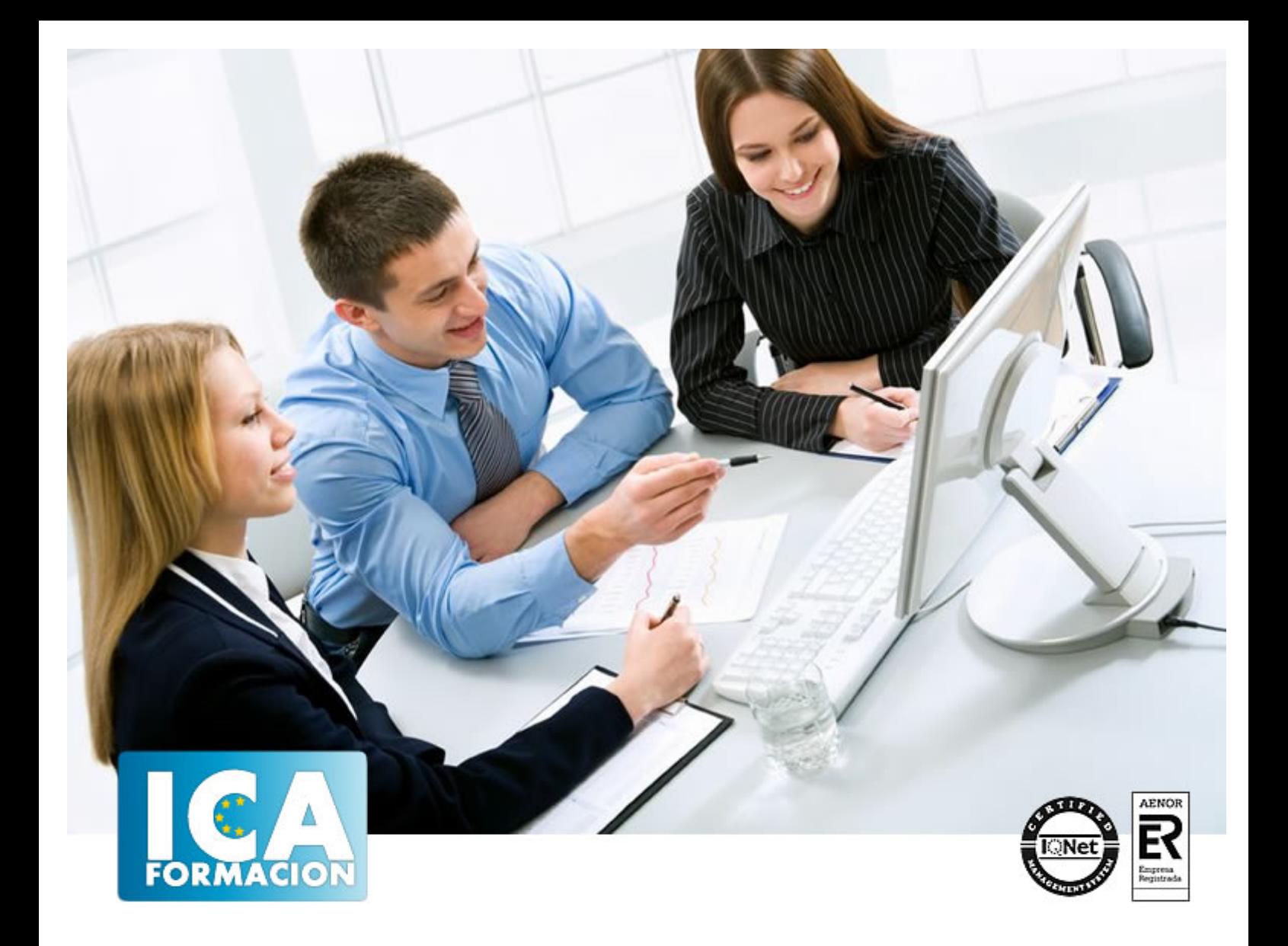

**Grabación de datos**

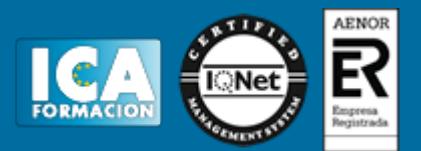

#### **Grabación de datos**

**Duración:** 60 horas

**Precio:** consultar euros.

**Modalidad:** e-learning

#### **Objetivos:**

Disponer los diferentes elementos materiales y espacios de trabajo aplicando criterios de optimización de recursos, las normas de calidad, seguridad y salud en procesos de grabación de datos en terminales informáticos. Identificar los criterios de actuación profesional propia en la actividad de grabación de datos, que permitan la integración y cooperación en grupos contribuyendo a crear un clima de trabajo productivo, de acuerdo con una ética personal y profesional definida. Aplicar técnicas mecanográficas en un teclado extendido, con precisión, velocidad y calidad de escritura al tacto a través de aplicaciones informáticas específicas. Grabar datos de tablas aplicando técnicas mecanográficas en un teclado numérico, con precisión, velocidad y calidad de escritura al tacto a través de aplicaciones informáticas específicas. Modificar los errores localizados en la grabación de datos resaltándolos y cambiándolos mediante la utilización de cotejo de documentos, reglas ortográficas, mecanográficas y de acuerdo con las normas estandarizadas de calidad.

#### **Metodología:**

El Curso será desarrollado con una metodología a Distancia/on line. El sistema de enseñanza a distancia está organizado de tal forma que el alumno pueda compatibilizar el estudio con sus ocupaciones laborales o profesionales, también se realiza en esta modalidad para permitir el acceso al curso a aquellos alumnos que viven en zonas rurales lejos de los lugares habituales donde suelen realizarse los cursos y que tienen interés en continuar formándose. En este sistema de enseñanza el alumno tiene que seguir un aprendizaje sistemático y un ritmo de estudio, adaptado a sus circunstancias personales de tiempo

El alumno dispondrá de un extenso material sobre los aspectos teóricos del Curso que deberá estudiar para la realización de pruebas objetivas tipo test. Para el aprobado se exigirá un mínimo de 75% del total de las respuestas acertadas.

El Alumno tendrá siempre que quiera a su disposición la atención de los profesionales tutores del curso. Así como consultas telefónicas y a través de la plataforma de teleformación si el curso es on line. Entre el material entregado en este curso se adjunta un documento llamado Guía del Alumno dónde aparece un horario de tutorías telefónicas y una dirección de e-mail dónde podrá enviar sus consultas, dudas y ejercicios El alumno cuenta con un período máximo de tiempo para la finalización del curso, que dependerá del tipo de curso elegido y de las horas del mismo.

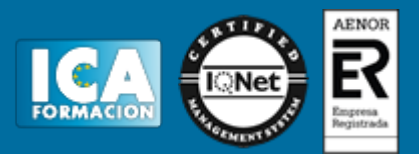

### **Profesorado:**

Nuestro Centro fundado en 1996 dispone de 1000 m2 dedicados a formación y de 7 campus virtuales.

Tenemos una extensa plantilla de profesores especializados en las diferentes áreas formativas con amplia experiencia docentes: Médicos, Diplomados/as en enfermería, Licenciados/as en psicología, Licencidos/as en odontología, Licenciados/as en Veterinaria, Especialistas en Administración de empresas, Economistas, Ingenieros en informática, Educadodores/as sociales etc…

El alumno podrá contactar con los profesores y formular todo tipo de dudas y consultas de las siguientes formas:

-Por el aula virtual, si su curso es on line -Por e-mail -Por teléfono

#### **Medios y materiales docentes**

-Temario desarrollado.

-Pruebas objetivas de autoevaluación y evaluación.

-Consultas y Tutorías personalizadas a través de teléfono, correo, fax, Internet y de la Plataforma propia de Teleformación de la que dispone el Centro.

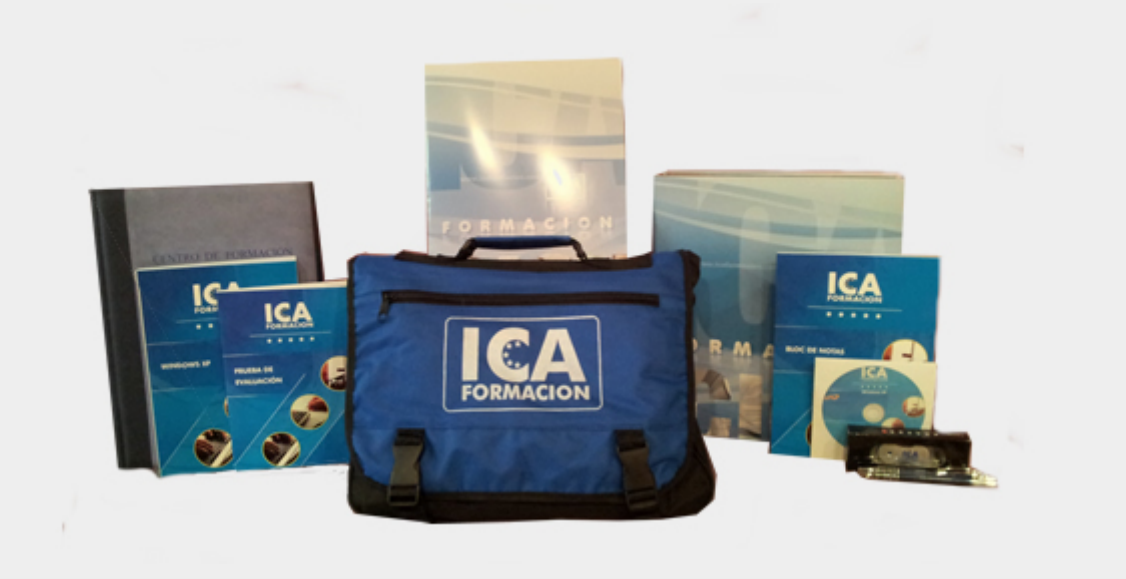

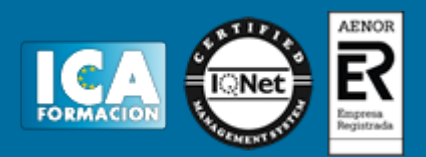

## **Titulación:**

Una vez finalizado el curso, el alumno recibirá por correo o mensajería la titulación que acredita el haber superado con éxito todas las pruebas de conocimientos propuestas en el mismo.

## **Programa del curso:**

# **THEMORMÁTICAS TEDACIÓN OCHRANTE DE MANTENIMIENTO DE TRABAJO Y LOS TERMINALES**

- Los espacios de trabajo.
- Las herramientas a usar en el proceso
- Las actividades a realizar
- Los objetivos a cumplir
- · Optimización releurises pocrideries tividad da de actividad de trabajo y documentos a grabar: técnicas de
- Programación de la actividad de grabación de datos
- Mantenimiento y reposición de terminales informáticos y recursos o materiales
- Postura corporal ante el terminal informático
- Prevención de vicios posturales y tensiones
- Posición de los brazos, muñecas y manos
- Matiberales de la borales de la grabación de la grabación de datos: adaptación ergonómica de
- Normativa vigente en materia de seguridad, salud e higiene postural

## TEMIN 2. DA **DA BACTUA ACTIVIDAD PERSONAL Y PROFESIONAL EN EL ENTORNO DE TRABAJO DE LA**<br>ACTIVIDAD DE LA actividad de grabación de datos en terminales informáticos<sup>5</sup>

- Funciones e instrucciones, objetivos y formas
- Pautas de actuación, actitud y autonomía personal y en el grupo
- Aspirciacións informático de strabajo de requipo de sineralgio de la actividad de grabación de datos en
- Identificación de parámetros de actuación profesional en la actividad de grabación de datos
- Indicadores de calidad de la organización
- Integración de hábitos profesionales
- Procedimientos de trabajo sometidos a normas de seguridad y salud laboral
- Coordinación
- La orientación de resultados
- Necesidad de mejoras y otros
- Caracterización de la profesionalidad: ética personal y profesional en el entorno de trabajo

## **TERMINALES INEQUIÓN DES TÉCNICAS MECANOGRÁFICAS EN TECLADOS EXTENDIDOS DE**

- Puesta en marcha y configuración
- Composición y estructura del teclado extendido

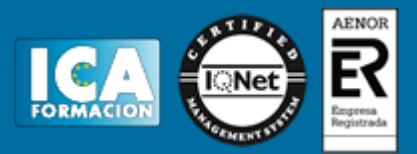

- Teclas auxiliares, de funciones y de movimiento del cursor
- Combinación de teclas para la edición de textos
- Técnica mecanográfica
- Simultaneidad escritura-lectura
- Colocación de los dedos, manos y muñecas
- Filas superior, inferior y dominante
- Posición corporal ante el terminal
- Desarrollo de destrezas en un teclado extendido de velocidad y precisión
- Transcripción de textos complejos, tablas de datos, volcados de voz, grabaciones y otros
- Aplicación de normas de higiene postural y ergonómica ante el teclado de un terminal informático.

## TERINALES DIN CORMÁTICOS TÉCNICAS MECANOGRÁFICAS. EN TECLADOS NUMÉRICOS DE

- Puesta en marcha y configuración
- Composición y estructura del teclado extendido
- Teclas de funciones y de movimiento del cursor
- Combinación de teclas en la edición de datos numéricos
- Técnica mecanográfica
- Simultaneidad escritura-lectura
- Colocación de los dedos, manos y muñecas
- Posición corporal ante el terminal
- Desarrollo de destrezas en un teclado numérico de velocidad y precisión
- Transcripción de tablas complejas de datos y datos numéricos en general

## TEMA 5. UTILIZACIÓN DE TÉCNICAS DE CORRECCIÓN Y ASEGURAMIENTO DE RESULTADOS

- Aplicación en el proceso de corrección
- Registrucció andaticales, nexitográficas y mecanográficas. Técnicas y normas gramaticales y
- Signos de puntuación. División de palabras
- Conocimiento del tipo de siglas y abreviaturas. Utilización de mayúsculas
- Motivación a la calidad: formas de asegurar y organizar la mejora de la calidad
- Aseguramiento de la confidencialidad de la información y consecución de objetivos.